## **(4-2) Selection Structures in C H&K Chapter 4**

Instructor – Beiyu Lin CptS 121 (May 14th, 2019) Washington State University

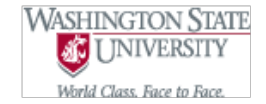

#### **Agile Methodology – Software Development**

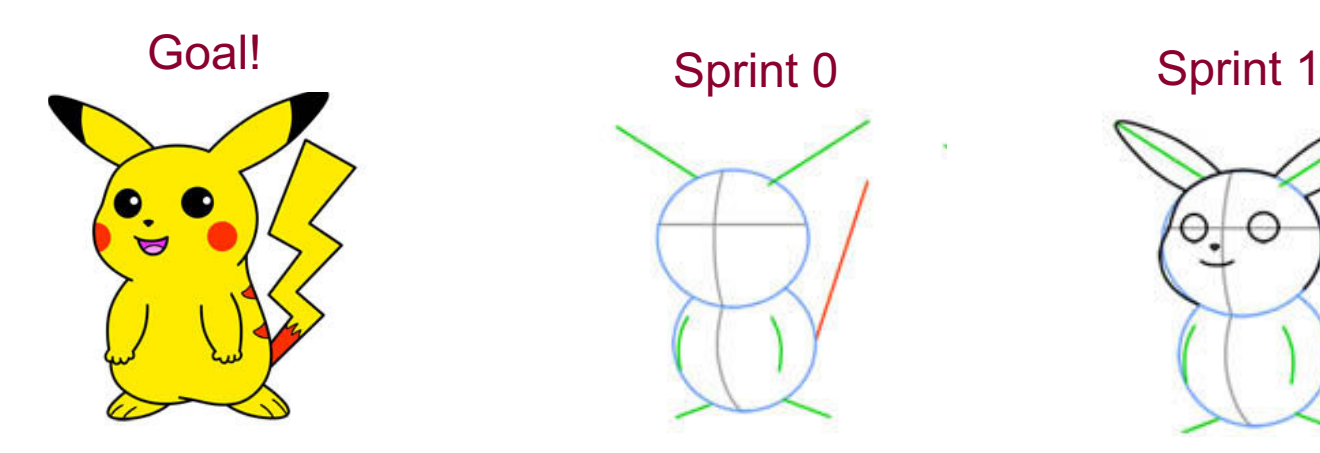

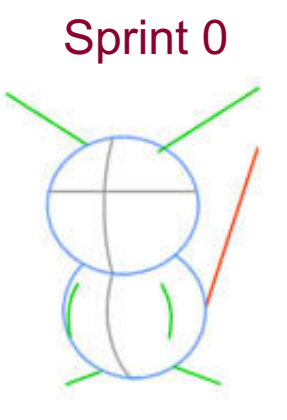

Sprint 2 Sprint 3

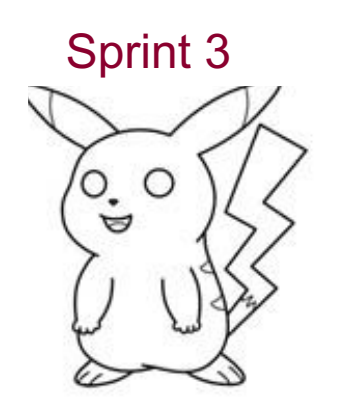

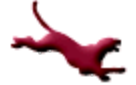

## **Agile Methodology – Sprint Planning**

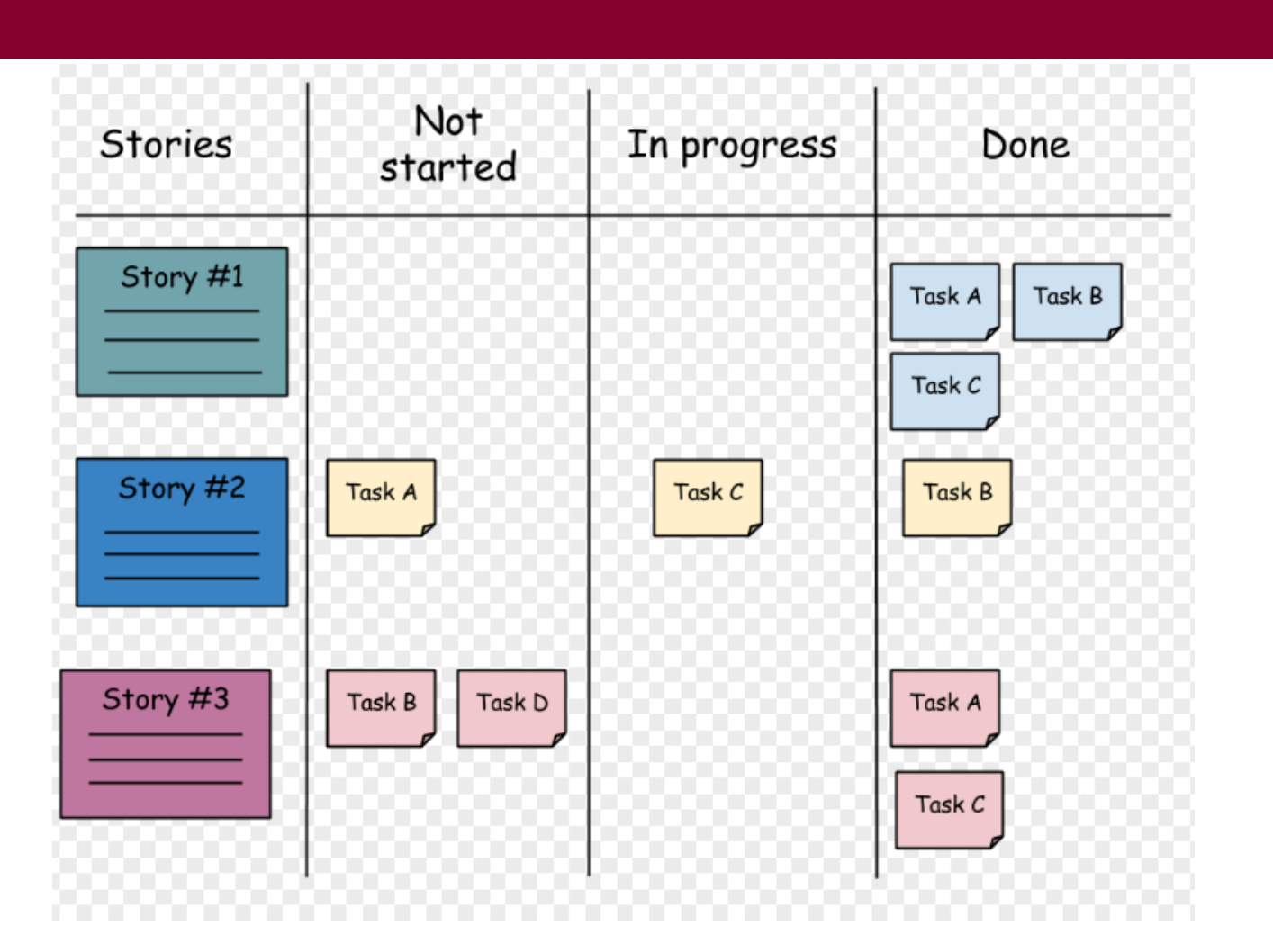

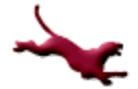

## **Control Structures**

- Recall that algorithms are composed of three different kinds of statements:
	- Sequence: the ability to execute a series of instructions, one after the other.
	- Conditional: the ability to execute an instruction contingent upon some condition.
	- Iteration: the ability to execute one or more instructions repeatedly.
- This week, we'll learn about conditionals: the ability to execute some code IF some condition is true.

**4** C. Hundhausen, A. O'Fallon

# **Conditions (1)**

- Conditional statements rely on a Boolean *condition*, which evaluates to either *true* or *false*
- $\bullet$  In C, the true and false values are actually represented numerically:
	- False: 0
	- True: any number except 0 (usually 1)
- Relational operators are used to build Boolean conditions:
	- $\langle$  (less than),  $>$  (greater than),  $\langle$  = (less than or equal to),  $>=$  (greater than or equal to),  $==$ (equal to),  $!=$  (not equal to)

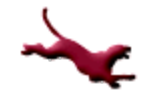

## **Conditions (2)**

#### **•** Examples

- **Assume**  $x = 3$ ,  $y = 4$ , max = 100, min  $= 0$ , and ch =  $C'$
- Then what do the following evaluate to?

$$
x \leq 0
$$
  
\n
$$
x == y
$$
  
\n
$$
max >= min
$$
  
\n
$$
ch < 'a'
$$
  
\n
$$
max
$$
  
\n
$$
min != 0
$$
  
\n
$$
max == 99 + 1
$$
  
\n
$$
min - 50 < 0
$$
  
\nC. Hundhausen, A. O'Fallon

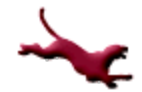

## **Conditions (3)**

- Logical operators
	- We can combine relational operators with logical operators to construct general Boolean expressions in C:
		- AND: && (A single '&' is different.)
		- **. OR**:  $| |$  (A single '|' is different.)
		- $\bullet$  NOT: !
	- Examples
		- Assume that temp =  $50$ , MAX TEMP =  $90$ , precip = 2.0, num votes = 20, votes needed = 20, and elected  $= 0$ ;
		- Then evaluate these:

```
(temp < MAX_TEMP) && (precip > 0)
```

```
(num_votes >= votes_needed) || (!elected)
```
## **Conditions (4)**

#### **Operator precedence**

- Just like numeric operators (+, -, /, \*), logical operators have precedence rules that determine order of evaluation
- From highest to lowest, the precedences are as follows: [Most are left-to-right; but not assignment] function calls (highest)

$$
\begin{array}{ccc}\n & \vdots, & +, & -, & \& \text{ (unary operators)} \\
 & \star, & \nearrow, & \frac{\circ}{6} \\
 & +, & - \\
 & <, <=, >=, > \\
 & =, & \downarrow = \\
 & & \& \& \\
 & & & \downarrow & \\
 & & & & \downarrow & \\
 & & & & & \downarrow & \\
 & & & & & & \\
 & & & & & & \\
 & & & & & & \\
 & & & & & & & \\
 & & & & & & & \\
 & & & & & & & \\
 & & & & & & & \\
 & & & & & & & & \\
 & & & & & & & & & \\
 & & & & & & & & & \\
 & & & & & & & & & \\
 & & & & & & & & & & \\
 & & & & & & & & & & & \\
 & & & & & & & & & & & \\
 & & & & & & & & & & & & \\
 & & & & & & & & & & & & \\
 & & & & & & & & & & & & \\
 & & & & & & & & & & & & \\
 & & & & & & & & & & & & \\
 & & & & & & & & & & & & \\
 &
$$

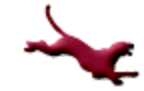

## **Conditions (5)**

- Operator precedence (cont.)
	- When in doubt, parenthesize!
		- How will the expression

 $x + y < z - a$ 

evaluate?

- Answer:  $(x + y) < (z a)$
- Nonetheless, it's a good idea to parenthesize as above in order to make the order of evaluation clear
- However, over-parenthesizing may decrease code readability

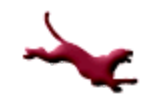

## **Conditions (6)**

- Operator precedence (cont.)
	- Consider the expression  $! \, \text{flag} \, | \, | \, (\text{y} + \text{z} \, > = \, \text{x} - \text{z})$
	- Here's how it's evaluated, assuming

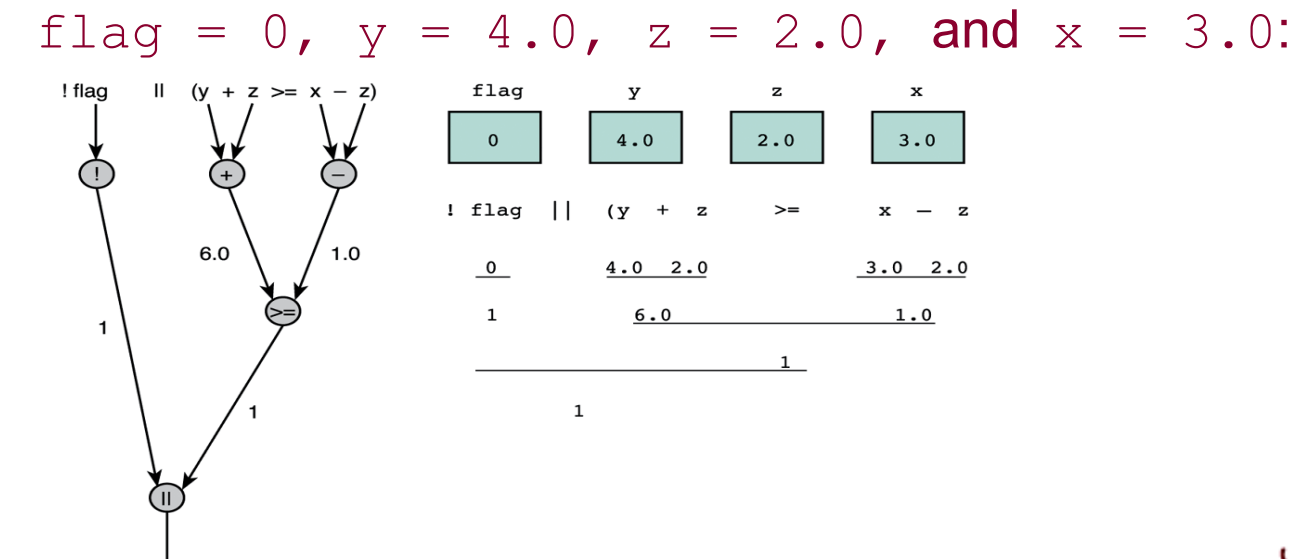

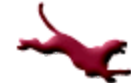

## **Conditions (7)**

- Short-circuit evaluation
	- Notice that, in case of  $\&&\&$  (and), if the first part of expression is false, the entire expression must be false

• Example:  $(5 < 3)$  &  $(4 > 3)$ 

– Likewise, in case of  $| \cdot |$  (or), if the first part of expression is true, the entire expression must be true

• Example:  $(4 > 2)$  ||  $(2 > 3)$ 

- In these two cases, C *short-circuits* evaluation
	- Evaluation stops after first part of expression is evaluated

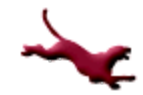

## **Conditions (8)**

#### Logical assignment

- It is possible to assign a logical expression to an int variable
- Example:

```
int temp; \prime* input, the current temperature */
int below freezing /* temperature state */scanf("%d", &temp);
below freezing = (temp < 32); /* Sets temperature
                               state variable */
```
The below freezing variable can then be involved in logical expressions, for example:

```
below_freezing && (dew_point < 32)
```
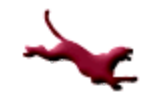

## **Conditions (9)**

- **Complementing conditions** 
	- The complement of a condition can be obtained by applying the ! operator
	- Example: The complement of  $temp > 32$  is  $!$  (temp  $>$  32), which can also be written as temp  $\leq$  32
	- $-$  Example: The complement of temp  $== 32$  is  $!$  (temp ==  $32)$ , which can also be written as (temp != 32)

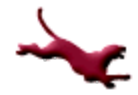

## **Conditions (10)**

- Complementing conditions (cont.)
	- Use DeMorgan's laws to complement compound logical expressions:
		- The complement of  $X$  &  $X$  Y is  $X \parallel Y$
		- The complement of  $X \parallel Y$  is !X && !Y
		- Example:

(temp > 32) && (skies == 'S' || skies == 'P') would be complemented as follows:

(temp <= 32) || (skies != 'S' && skies != 'P')

Assuming that 'S' stands for sunny and 'P' stands for partly cloudy, the original condition is true if the temperature is above freezing and the skies are either sunny or partly cloudy. The complemented condition is true if the temperature is at or below freezing, and the skies are neither sunny nor partly cloudy.

## **The if Statement**

- $\bullet$  The if statement supports conditional execution in C: if <test>  $\{$ <body> }
- <sup>l</sup> <test> must be an expression that can be evaluated to either true or false (non-zero or zero)
- $\langle \text{body}\rangle$  is one or more C statements.
- Although it is not required in cases where body has exactly one statement, it is better style to always enclose  $\langle \text{body}\rangle$  in curly braces

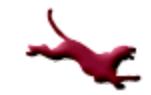

### **The if-else statement**

```
C also defines an 'if-else' statement:
if <test>
\{<body-if-test-is-true>
}
else
{
     <body-if-test-is-false>
}
```
- Note that only one of the two  $\langle \text{body} \rangle$  blocks can be executed each time through this code. In other words, they are "mutually exclusive".
- Also note else has no <test> condition.

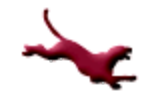

## **Modeling**

- A large part of software engineering is modeling
- We will define modeling as the practice of abstracting details to make software development more comprehendible
- Helps with designing and quality
- Models are usually visual/diagrams
- A flowchart is a model representing a process

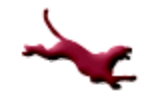

## **Flowcharts (1)**

- Diagram that uses boxes and arrows to show the step-by-step execution of a control structure
- Diamond shapes represent decisions
- Always one path into a decision and two going out – The paths are a result of false and true conditions
- We should construct flowcharts as part of our design of algorithms before implementation

## **Flowcharts (2)**

#### • Below is an example of a flowchart:

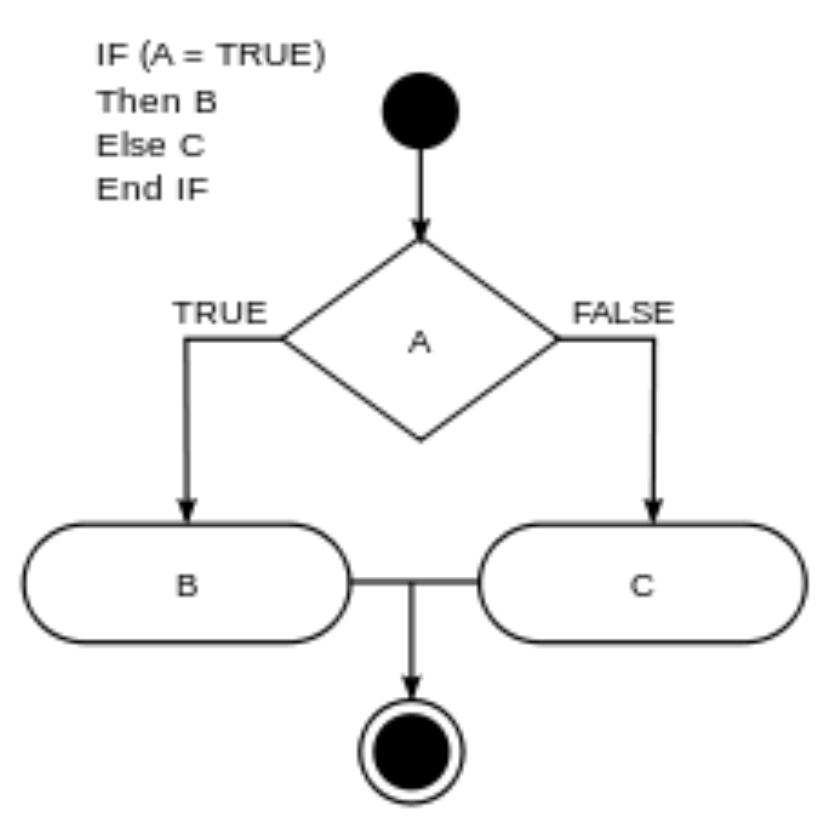

## **Flowcharts (3)**

• What does the associated C code look like for the previous flowchart?

```
…
    if (temperature > 32)
    {
           printf ("It's warm out!\n");
    }
    else
    \overline{\mathfrak{t}}printf ("It's freezing out!\n");
    }
```
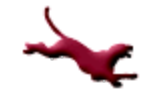

## **Flowcharts (3)**

• What does the associated C code look like for the previous flowchart?

```
if(boolean_expression 1) {
   /* Executes when the boolean expression 1 is true */
else if ( boolean_expression 2) {
  /* Executes when the boolean expression 2 is true */} else if( boolean_expression 3) {
  /* Executes when the boolean expression 3 is true */} else {
  /* executes when the none of the above condition is true */
```
## **You Try It**

• What does this do? (Careful!) The condition is always evaluated to 3. **We want x == 3!**

```
int x = 0;
if (x = 3)\{printf("x is small\n");
}
```
l What does this do?

```
int x = y = z = 0;y = y + 4;\overline{z} = \overline{z} * x;
if (z > y)\{printf("Z: \delta d.\n\}/n'', z + 1);
}
else
\left\{ \right.printf("X: \delta d.\n n", x - 1);}
```
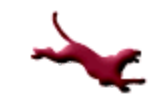

# **Example Application (1)**

#### • Build a payroll system that

- prompts for employee pay rate,
- prompts for first week's work hours,
- prompts for second week's work hours,
- prompts for third week's work hours, and
- displays the employee's paycheck amount
- –Special conditions:
	- Overtime (> 40 hours) is time-and-a-half.
	- Issue warning whenever prior two weeks' overtime exceeds 30 hours.

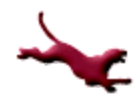

## **Example Application (2)**

#### • Example execution

Enter hourly pay rate: 8.00 Enter week1 hours: 40 Paycheck is: 320.00 Enter week2 hours: 60 Paycheck is: 560.00 Enter week3 hours: 60 Paycheck is: 560.00 Warning! Overtime is: 40

## **Example Application (3)**

#### l Analysis/Data Requirements

- Inputs:
	- $\bullet$  hourly rate (double)
	- $\bullet$  week1 hours (double)
	- week2 hours (double)
	- week3 hours (double)
- Outputs
	- Paycheck amount
	- Warning if two consecutive weeks' overtime hours exceed 30

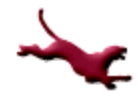

# **Example Application (4)**

- Design
	- Initial algorithm
		- Get employee pay rate and weekly hours
		- Calculate paycheck amount
		- Display paycheck amount
		- Display warning
	- Refined algorithm
		- Get employee pay rate and weekly hours
		- $\bullet$  For each week of pay
			- Calculate paycheck amount
				- $\bullet$  If hours  $> 40$ overtime =  $hours - 40$ else  $overline = 0$
				- $\bullet$  If overtime = 0 then
					- $pay = pay$  rate  $*$  hours
					- else
						- pay = pay\_rate  $*$  40 + (1.5  $*$  pay\_rate  $*$  overtime)
			- Display warning
				- $\bullet$  If overtime for two consecutive weeks  $>$  30 then display warning

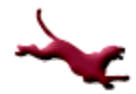

# **Example Application (5)**

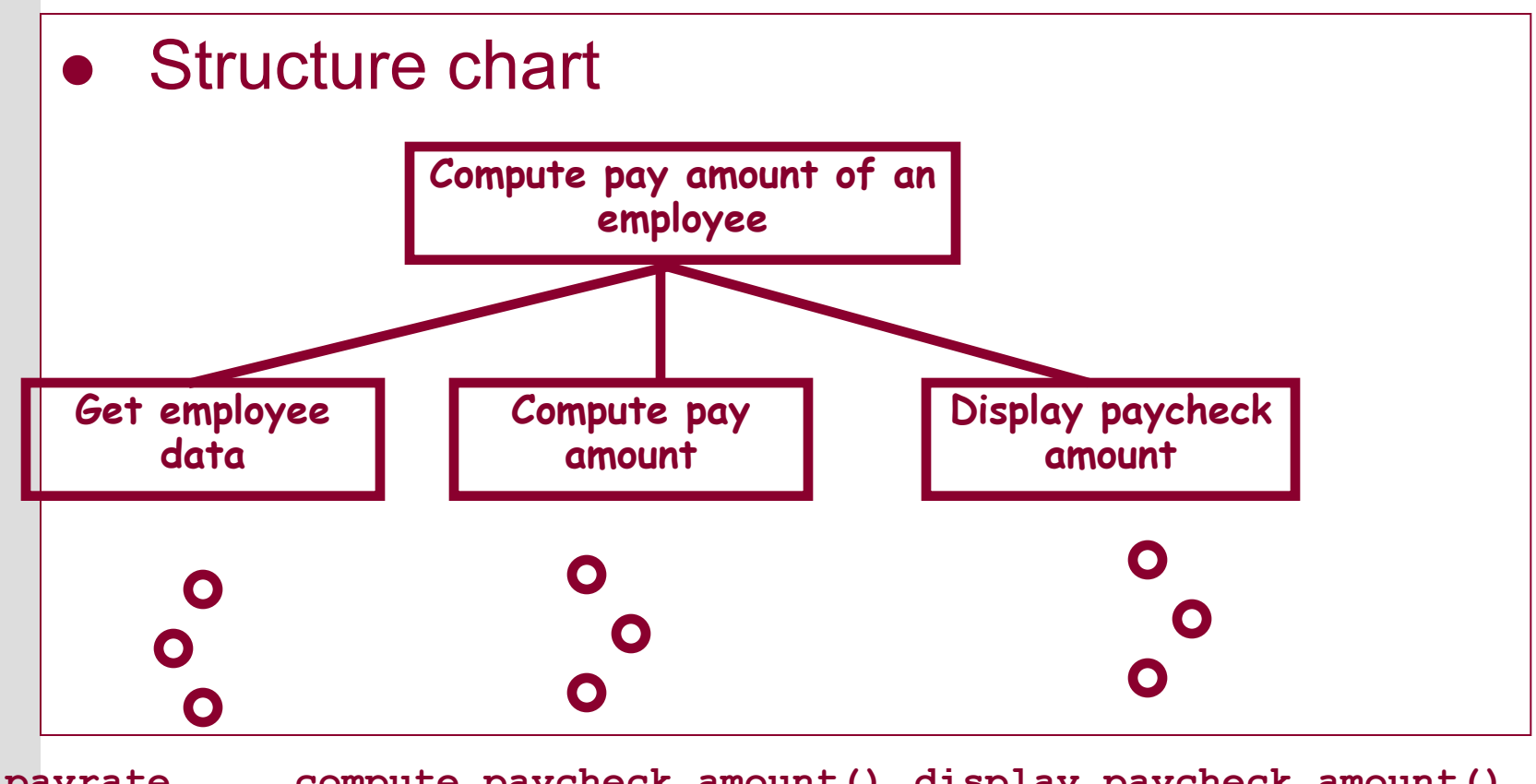

**get\_payrate get\_hours compute\_paycheck\_amount() display\_paycheck\_amount() compute\_overtime() display\_warning()**

## **Example Application (6)**

```
/*** Computes the paycheck amount of an employee. ***/<br>#include <stdio.h> /* printf. scanf de
                                           /* printf, scanf defs *//*** Function prototypes ***/
double get_employee_payrate(void); /* prompts and reads in payrate */<br>double get employee hours(int) /* prompts and reads in weekly hou:
                                          \prime* prompts and reads in weekly hours */
double compute_paycheck_amount(double, double); /* computes weekly pay */<br>double compute overtime(double); /* computes hours of overtime */
                                        d^* computes hours of overtime d/d^*void display paycheck amount(double); /* displays the pay amount */
void display warning(double); /* displays a warning message if */
                                           /* overtime exceeds 30.0 hours */
int main(void)
{
      char *name;
      double pay_rate, hours1, hours2, hours3, overtime1, overtime2, overtime3,
              pay1, pay2, pay3;
      overtime1 = overtime2 = overtime3 = 0.0;
      pay rate = get payrate();
      hours1 = qet hours(1);
      pay1 = compute paycheck amount (hours1, pay rate);
      overtime1 = compute overtime(hours1);
      display paycheck amount(pay1);
```
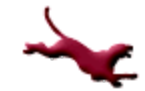

# **Example Application (7)**

```
hours2 = qet hours(2);
pay2 = compute weekly pay(hours2, pay rate);
overtime2 = compute overtime(hours2);
display paycheck amount(pay2);
display warning(overtime1 + overtime2); // displays warning only
                                       // if overtime exceeds 30
hours3 = get employee hours(3);
pay3 = compute weekly pay(hours3,pay rate);
overtime3 = compute overtime(hours3);
display paycheck amount(pay3);
display warning(overtime2 + overtime3); // displays warning only
                                       // if overtime exceeds 30
```
/\*\*\* Your function definitions go here ... \*\*\*/

}

### **Common Mistakes with if Statements**

- Using  $=$  (assignment) instead of  $=$  (logical equality)
	- The compiler will NOT catch this mistake!
- Using if-else when if-if should be used
	- Remember else does not have an explicit condition associated with it
- Using logical AND (&&) instead of logical OR (||) and vice versa
	- Also single & and | will perform bitwise operations!

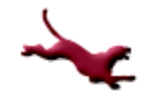

### **Next Lecture…**

- Nested if-else statements
- **.** switch statements
- Another example

### **References**

- l J.R. Hanly & E.B. Koffman, *Problem Solving and Program Design in C (8th Ed.)*, Addison-Wesley, 2016
- l P.J. Deitel & H.M. Deitel, *C How to Program (7th Ed.)*, Pearson Education , Inc., 2013.

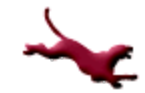

### **Collaborators**

- **.** [Chris Hundhausen](http://eecs.wsu.edu/~hundhaus/)
- Andrew O'Fallon